## **Lösungen Arbeitsblatt 5 – if-else-Anweisung**

**Aufgabe 1:** Was macht der BOB3, wenn du das folgende Programm überträgst?

```
if (1000 == 1000) {
\sqrt{4}5
           bob3.setEyes(WHITE, WHITE);
\mathsf{6}\mathcal{E}\overline{\phantom{a}}else <sup>1</sup>bob3.setEyes(OFF, OFF);
\, 8 \,\overline{9}ł
```
Auge 1: **weiß** Auge 2: **weiß**

**Aufgabe 2:** Was macht der BOB3, wenn du das folgende Programm überträgst?

```
if (3 == 8) {
\overline{4}5
          bob3.setEyes(OFF, OFF);
\, 6
      \mathcal{E}\overline{7}else <math>5</math>\, 8 \,bob3.setEyes(ORANGE, WHITE);
9
      }
```
Auge 1: **orange** Auge 2: **weiß**

**Aufgabe 3:** Was macht der BOB3, wenn du das folgende Programm überträgst?

```
if (3 != 3) {
\Delta5
         bob3.setEyes(OFF, OFF);
6
      \mathcal{F}\overline{\phantom{a}}else {
         bob3.setEyes(WHITE, WHITE);
8
\overline{9}٦
```
Auge 1: **weiß** Auge 2: **weiß**

**Aufgabe 4:** Was macht der BOB3, wenn du das folgende Programm überträgst?

```
if (3 != 8) {
\overline{4}5
        bob3.setEyes(OFF, OFF);
6
      \mathcal{E}\overline{7}else fbob3.setEyes(WHITE, WHITE);
8
\overline{9}ł
```
Auge 1: **aus** Auge 2: **aus**

**Aufgabe 5:** Was macht der BOB3, wenn du das folgende Programm überträgst?

```
if (3 \le 8) {
\overline{4}5
         bob3.setEyes(SEAGREEN, PURPLE);
\, \, \,\}\overline{7}else <sup>1</sup>bob3.setEyes(ORANGE, WHITE);
\, 8 \,9
      }
```
Auge 1: **seagreen** Auge 2: **purple**

**Aufgabe 6:** Was macht der BOB3, wenn du das folgende Programm überträgst?

```
if (8 \le 8) {
\sqrt{4}\sqrt{5}bob3.setEyes(SEAGREEN, PURPLE);
6
      \mathcal{E}\overline{\phantom{a}}else {
         bob3.setEyes(ORANGE, WHITE);
8
\overline{9}}
```
Auge 1: **seagreen** Auge 2: **purple**

**Aufgabe 7:** Was macht der BOB3, wenn du das folgende Programm überträgst?

```
if (1001 \le 1000) {
\overline{4}5
          bob3.setEyes(RED, OFF);
6
       \mathcal{E}\overline{\phantom{a}}else {
\, 8
          bob3 setEyes(OFF, RED);
\mathrel{\mathcal{G}}}
```
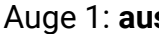

Auge 1: **aus** Auge 2: **rot**

**Aufgabe 8:** Was macht der BOB3, wenn du das folgende Programm überträgst?

```
\overline{4}if (1001 \ge 1000) {
5
          bob3.setEyes(RED, OFF);
\mathsf{6}\mathcal{E}\overline{\phantom{a}}else {
\, 8
          bob3.setEyes(OFF, RED);
\mathcal G}
```
Auge 1: **rot** Auge 2: **aus**